# **Dvd Video Converter**

**M Mark**

 **Convert DVDs to iPod Video** Patrick Damoney,2021 Feel like just another pair of white headphones in the crowd? Want to watch something new on your iPod? If so, then you're on the right page because here you will learn how to rip DVDs for your iPod Video, completely for free.

 **Maximum PC** ,2003-02 Maximum PC is the magazine that every computer fanatic, PC gamer or content creator must read. Each and every issue is packed with punishing product reviews, insightful and innovative how-to stories and the illuminating technical articles that enthusiasts crave.

 **iPod: The Missing Manual** J.D. Biersdorfer,David Pogue,2009-10-16 Get the scoop on iTunes 9 and all of the newest iPods with this bestselling Missing Manual. Apple's gotten the world hooked on portable music, pictures, and videos with its amazing entertainment center, but one thing they haven't delivered is an easy guide for getting the most out of it. That's where this book comes in. iPod: The Missing Manual, now in its 8th edition, provides a no-nonsense view of the latest iPod line, including the tiny Shuffle, the video-capable Nano, the high-capacity Classic, and the Wi-Fi-enabled Touch. With crystal-clear explanations and easy-to-follow color graphics, the book provides expert guidance on all of the amazing things you can do: Fill 'er up. Load your Nano, Classic, Touch, or Shuffle with music, movies, and photos, and learn how to play it all back. Share music and movies. Copy music between computers with Home Sharing, beam playlists around the house, and whisk your Nano's videos to YouTube. iTunes, tuned up. Pick-and-choose which music, movies, and photos to sync; create instant playlists with Genius Mix; and auto-rename Untitled tracks. iPod power. Create Genius playlists on your iPod, shoot movies on your Nano, tap the Nano's FM radio and pedometer, and add voice memos to your Touch. Tour the new iTunes Store. Find what you're looking for in a snap, and get lyrics, liner notes, and more with iTunes LP. Even if you don't have one of the brand new iPods, this Missing Manual has plenty of information on iTunes 9, the App Store, and everything else you'll want to know. iPod: The Missing Manual is as useful, satisfying, and reliable as its subject.

 **Maximum PC** ,2005-09 Maximum PC is the magazine that every computer fanatic, PC gamer or content creator must read. Each and every issue is packed with punishing product reviews, insightful and innovative how-to stories and the illuminating technical articles that enthusiasts crave.

#### **Windows Vista** ,2007-04

 Tools For Video Conversion 8 Mobile Library,2018-02-21 The diversity of platforms and the fast evolution in the video area requires frequent video file conversion tasks. And things are now less complicated in that aspect - converting video formats between common file formats and codecs can

now be done using very different software options or web resources. To help you optimize those tasks, we collected in this eBook 8 of the best tools to do it. They are fast, free and made to help you. Ready to be convert faster?

 **IPod & ITunes** J. D. Biersdorfer,2006 When Apple introduced the iPod in 2001, CEO Steve Jobs declared, listening to music will never be the same again. He was right on the money. The iPod grabbed attention right away, and by the end of 2005, more than 41 million of them had sold. iPod is the dominant digital music player on the market, and for the first time, Apple gets to feel like Microsoft. iPod steadily evolved through five generations since then, and today the dynasty ranges from a screenless 512-megabyte version that can hold plenty of songs for your gym routine to a 60-gigabyte multimedia jukebox that can spin out an entire season of Desperate Housewives, along with thousands of color photos and all that colorful music. An iPod is many things to many people, but it can be much more than most people realize. That's where iPod & iTunes: The Missing Manual comes in. Like the device itself, this book is a long-running bestseller, now in its fourth edition. What makes it so popular is the wealth of useful information it brings to anyone who breaks open iPod's distinctive packagingespecially since Apple doesn't supply a manual of its own. Once again, we've updated this guide to fully explain the ins and outs of iPod, including the nano, the shuffle, and all the latest features and uses, such as: The 5th generation Video iPod, which can hold 15,000 songs, 25,000 photos, and 150 hours of videoiTunes 6, where you can buy tunes, subscribe to Podcasts, tune into internet radio, download videos, build playlists, and moreGoing beyond the music to use iPod as an external drive, an eBook, a personal organizer, a GameBoy, and a slide projectorExtreme iPodding with shareware and AppleScripts, using an iPod with external speakers (including the car stereo), accessories, and troubleshooting It's been five years since iPod hit the scene, but, clearly, the evolution has only just begun. iPod & iTunes: The Missing Manual gives you everything you need to evolve with it.

 **Maximum PC** ,2003-04 Maximum PC is the magazine that every computer fanatic, PC gamer or content creator must read. Each and every issue is packed with punishing product reviews, insightful and innovative how-to stories and the illuminating technical articles that enthusiasts crave.

 **iPod & iTunes For Dummies** Tony Bove,Cheryl Rhodes,2008-01-29 Whether it's the iPod Nano, iPod Shuffle, video iPod, or some other variation, iTunes and iPods go together like treble and bass. It's so easy to purchase the latest music and videos, download podcasts, and even keep track of your calendar on your iPod—so why wouldn't you? But if it's so easy, why do you need iPod & iTunes For Dummies? iPods now come in everything from 1GB to 80GB models and play movies, store photos,

function as a spare hard drive, and even wake you up in the morning. If this is your first one, you'll find no better place to get acquainted with it than in this bestselling book. If you've just purchased a brand-new iPod, you'll find this Fifth Edition packed with valuable tidbits about the latest and greatest features. You'll discover how to: Set up an iTunes account Build a playlist of streaming radio stations Synchronize your iPod with other devices Record memos and appointments Play movies from your iPod on a TV Connect your iPod to your car stereo or portable speakers Add and edit iTunes song information Organize music and media into iTunes playlists Fine-tune sound playback with either the iPod or iTunes equalizer Transfer music to your iPod from old tapes and phonograph records Find out how to use every feature of your favorite iPod model and get the scoop on making the most of iTunes with iPod & iTunes For Dummies, 5th Edition!

 DVD Authoring and Production Ralph LaBarge,2012-11-12 DVD Authoring and Production is an authoritative and comprehensive guide to publishing content in the DVD-Video, DVD-ROM, and WebDVD formats. Readers learn everything they need to create, produce, and master DVDs including a firsthand look at professional production techniques employed in the author's StarGaze DVD. Professionals and aspiring DVD artists alike learn the latest tools and techniques as well as how to succeed in the business realm of the DVD world, including optimal methods of marketing, distributing, and selling.

 **Apple Pro Training Series** Martin Sitter,Adrian Ramseier,Robbie Carman,2009-09-04 Updated for DVD Studio Pro 4.2.2, this best-selling, Apple certified guide uses striking real-world footage to build four complete DVDs and share a Blu-ray disc. It covers how to use DVD Studio Pro on its own, as well as how to integrate it into your workflow with Final Cut Pro 7, Motion 4, and Compressor 3.5. Each lesson takes you step-by-step through an aspect of DVD creation and finishing, with hands-on projects for you to complete as you go. You'll learn to storyboard your DVD and plan its interactions, set chapter markers, build still and motion menus, and add overlays and subtitles. You'll also work with multiple audio tracks and camera angles, create smart buttons and custom transitions, professionally encode audio and video files, and build useful scripts. All of Peachpit's eBooks contain the same content as the print edition. You will find a link in the last few pages of your eBook that directs you to the media files. Helpful tips: If you are able to search the book, search for Where are the lesson files? Go to the very last page of the book and scroll backwards. You will need a web-enabled device or computer in order to access the media files that accompany this ebook. Entering the URL supplied into a computer with web access will allow you to get to the files. Depending on your device, it is possible

*4*

that your display settings will cut off part of the URL. To make sure this is not the case, try reducing your font size and turning your device to a landscape view. This should cause the full URL to appear.

 Mac Inside Out Mac Inside Out, With this book, the reader will discover Mac's secret world by going under the computer's hood and get the inside-out information on everything a Mac user must know to make the most out of his machine. You will find the detailed instructions on how to singlehandedly optimize various Mac operating systems to boost the computer's performance by freeing up space and fine-tuning installed applications. The book also briefly covers different utilities, both native and third-party, that assist in improving your Mac's health and make the life of millions of Apple users across the globe much easier.

 Maximum PC ,2003-03 Maximum PC is the magazine that every computer fanatic, PC gamer or content creator must read. Each and every issue is packed with punishing product reviews, insightful and innovative how-to stories and the illuminating technical articles that enthusiasts crave.

Maximum PC, 2003-01 Maximum PC is the magazine that every computer fanatic, PC gamer or content creator must read. Each and every issue is packed with punishing product reviews, insightful and innovative how-to stories and the illuminating technical articles that enthusiasts crave.

 IPod J.D. Biersdorfer,David Pogue,2011-12-06 Explains how to use the portable music player to perform functions including play music, store personal contact and calendar information, download and use applications, and use as a video player.

 **VEILDED routes to resources in computers and on the Internet, unVEILED** VED from VICTORIA INSTITUTIONS,2014-05-04 Please note that the initial chapter of this book deals with computers of the XP age. So, the initial part of the book may not have any relevance to present day computers. Protecting your computer; Operating System; My Computer; Disk; Control Panel; Fonts; Keyboard; Networking; User account; CDs; Social network; MySpace; Facebook; Twitter; Google plus; Digital books; Books selling; Gutenberg; Amazon; Google Books; DVDs; Skype; Downloading; Copyright; Public domain; Creative Commons; GNU; Online Scams; Internet Crime Report Centres; Make money online; Online resources; BlueRay; Hidden internet; Deep web; Onion sites; Block pornography; ISO Image; USBs; Data Recovery; Locking CDs/USBs; Bluetooth; Bluetooth marketing; Wifi; White Space; Remote control; MS Office; MS Word; Keyboard shortcuts; Text to Table; Table to Text; Hyperlink; Office button; Inspect; Encrypt; Restrict; digital signature; Word options; MS Excel; MS Access; Infopath; Publisher; install Outlook; Adobe; Adobe Reader; Electronic signature; Online forms; Digital Rights Managements; DRM; Extract; Video Editing; aTubeCatcher; Regional languages; Unicode;

Character Map; Notepad; Internet; Browser; Bookmark; Google apps; Google Search; Voice search; YouTube; Google Map; Google Drive; ecommerce; Payment Gateways; ATM cards; Phishing; Internet banking; Affiliate selling; Viglinks; Adword; Adsense; Digital hiding; Bitlocker; Internet History; Forum pages; Blogs; On Screen keyboard; Typing; Improving computer performance; Virus Scan; Microsoft Office Diagnostics; Torrent; Bit Torrent; Search Engines; Google Enterprise Search; DuckDuckgo; Alexa; Websites; Hosting; Domain name; Adult sites; Photobucket; Google url shortner; Affiliate links; Online gambling; Casinos; Sports betting; eMail marketing; Can Spam Act; Bulk mailing; Buy email list

 **Maximum PC** ,2003-05 Maximum PC is the magazine that every computer fanatic, PC gamer or content creator must read. Each and every issue is packed with punishing product reviews, insightful and innovative how-to stories and the illuminating technical articles that enthusiasts crave.

 **iPodpedia** Michael Miller,2007-04-26 iPodpedia is the first book to show you everything that the iPod and iTunes have to offer–from music to movies and beyond. Whether you want to get the most out of your iPod's music playback, create your own playlists, edit your music info and album art, convert your home movies and DVDs to iPod videos, listen to audiobooks and podcasts, or just unfreeze a frozen iPod, iPodpedia will show you how to do it. Michael Miller has written more than 75 non-fiction how-to books over the past two decades, including Googlepedia: The Ultimate Google Reference, Absolute Beginner's Guide to Computer Basics, How Microsoft Windows Vista Works, How Home Theater and HDTV Work, Tricks of the eBay Masters, and YouTube 4 You. His books have collectively sold more than a million copies worldwide, and he has established a reputation for offering real-world advice about complicated topics. More information can be found at the author's website (www.molehillgroup.com) and at iPodPedia: The Blog (ipodpediatheblog.blogspot.com). Category Digital Music Covers iPod and iTunes for Windows® and Mac® Level Intermediate to Advanced

 **iPhone Hacks** David Jurick,Adam Stolarz,Damien Stolarz,2009-04-02 With iPhone Hacks, you can make your iPhone do all you'd expect of a mobile smartphone -- and more. Learn tips and techniques to unleash little-known features, find and create innovative applications for both the iPhone and iPod touch, and unshackle these devices to run everything from network utilities to video game emulators. This book will teach you how to: Import your entire movie collection, sync with multiple computers, and save YouTube videos Remotely access your home network, audio, and video, and even control your desktop Develop native applications for the iPhone and iPod touch on Linux, Windows, or Mac Check email, receive MMS messages, use IRC, and record full-motion video Run any application in the iPhone's background, and mirror its display on a TV Make your iPhone emulate old-school video game

platforms, and play classic console and arcade games Integrate your iPhone with your car stereo Build your own electronic bridges to connect keyboards, serial devices, and more to your iPhone without jailbreaking iPhone Hacks explains how to set up your iPhone the way you want it, and helps you give it capabilities that will rival your desktop computer. This cunning little handbook is exactly what you need to make the most of your iPhone.

 **Computer Comprehensive Companion** Doug Knell,2018-01-09 This book almost saved my last couple of marriages - Andrew McBain, Computer Hacker Intl Written by an idiot savant who became acquainted with these secrets during a pseudo-religious experience! Preview the book and be saved. Holy Mackeral! My Desktop Computer PC System Just Crashed. What The \$@)\*%# Should I Do? An Apple a day may keep the doctor away, but what happens if you have a Windows PC and no computer science degree? The Computer Comprehensive Companion contains over 100 powerful tricks to broaden your computer knowledge, any single one when applied which will save you countless heartaches, money, and time, possibly a marriage. You've seen the encyclopedia-like Windows reference guides for dummies. Who the f-k reads those? You're no geek! What you need is a concise, entertaining, life-changing book to learn about computers that will finally put you in charge of your PC. Your Computer PC is the most important tool on your desktop. Should you remain completely ignorant about something that important? According to PC Magazine, 65% of Americans spend more time with their computer than they do with their spouse. In another magazine article, over 7 in 10 Americans claim they're more dependent on their PC than they were three years ago. For a machine you're so dependent on, don't you think it'd be prudent to better learn how computers work? Ignore another snoozefest book on software or hardware you'll quickly forget. The Computer Comprehensive Companion is packed with just the sort of computer knowledge, well beyond stuff only for dummies, that every Windows PC user needs. BE ABLE TO: \* Salvage your system or at least minimize damage. By following the computer knowledge in this book before this painful day arrives, you should be reaching for a gin & tonic and not a shotgun. \* Select the right warranty. \* Recover accidentally deleted or corrupted files. \* Keep your PC protected with optimal computer security science. \* Speed up your Windows PC. \* Perform backups. \* Convert your files into universal file formats for sharing. \* Get rid of hard-to-delete files. \* View internet video offline on any device. \* Convert video so it plays anywhere. \* Build your dream song libraries. \* Uninstall Windows software the right way. \* Choose the ideal software without having to consult another book! \* Use the proper computer science security diagnostic tools to monitor your PC's 'cholesterol.' \* Compare different PC's for your next purchase. \* Make the best decision on which software upgrades to book. \* Monitor the children so they can't abuse the internet and computer's DVD player 24/7. \* And much more. You want to know the problems with those other books that try to teach you how computers work? You surely know some since, in the past, you must have bought a number of these cumbersome paperweights posing as a software book. Let me remind you of just two. First, those other books are written in boring techno-geek. They might be packed with some knowledge to learn about computers, but that doesn't do you a whole lot of good when you can't stay awake past the first chapter. You don't have to worry about that here. And second, those other techno geek books focus only on Windows for dummies tricks. What you need to know about Windows is given its due, but the title of this easy-tounderstand book is not the Windows Comprehensive Companion. Put into practice just a handful of the computer knowledge you'll be taught, and we're positive you'll consider this book one of the best educational investments you've ever made. This is a companion who will never let you down!

Thank you for reading **Dvd Video Converter**. As you may know, people have look numerous times for their chosen books like this Dvd Video Converter, but end up in harmful downloads. Rather than enjoying a good book with a cup of tea in the afternoon, instead they cope with some infectious bugs inside their desktop computer.

Dvd Video Converter is available in our digital library an online access to it is set as public so you can get it instantly.

Our books collection spans in multiple locations, allowing you to get the most less latency time to download any of our books like this one.

Kindly say, the Dvd Video Converter is universally compatible with any devices to read

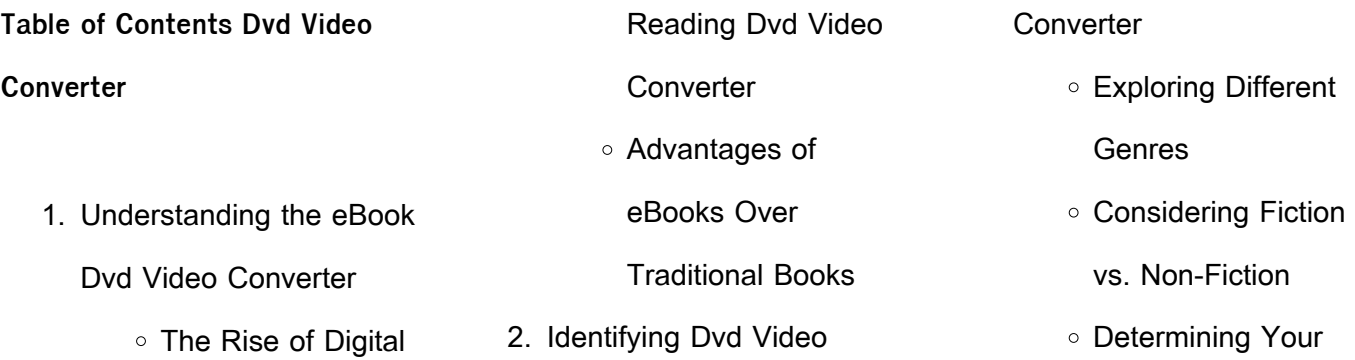

## **Dvd Video Converter**

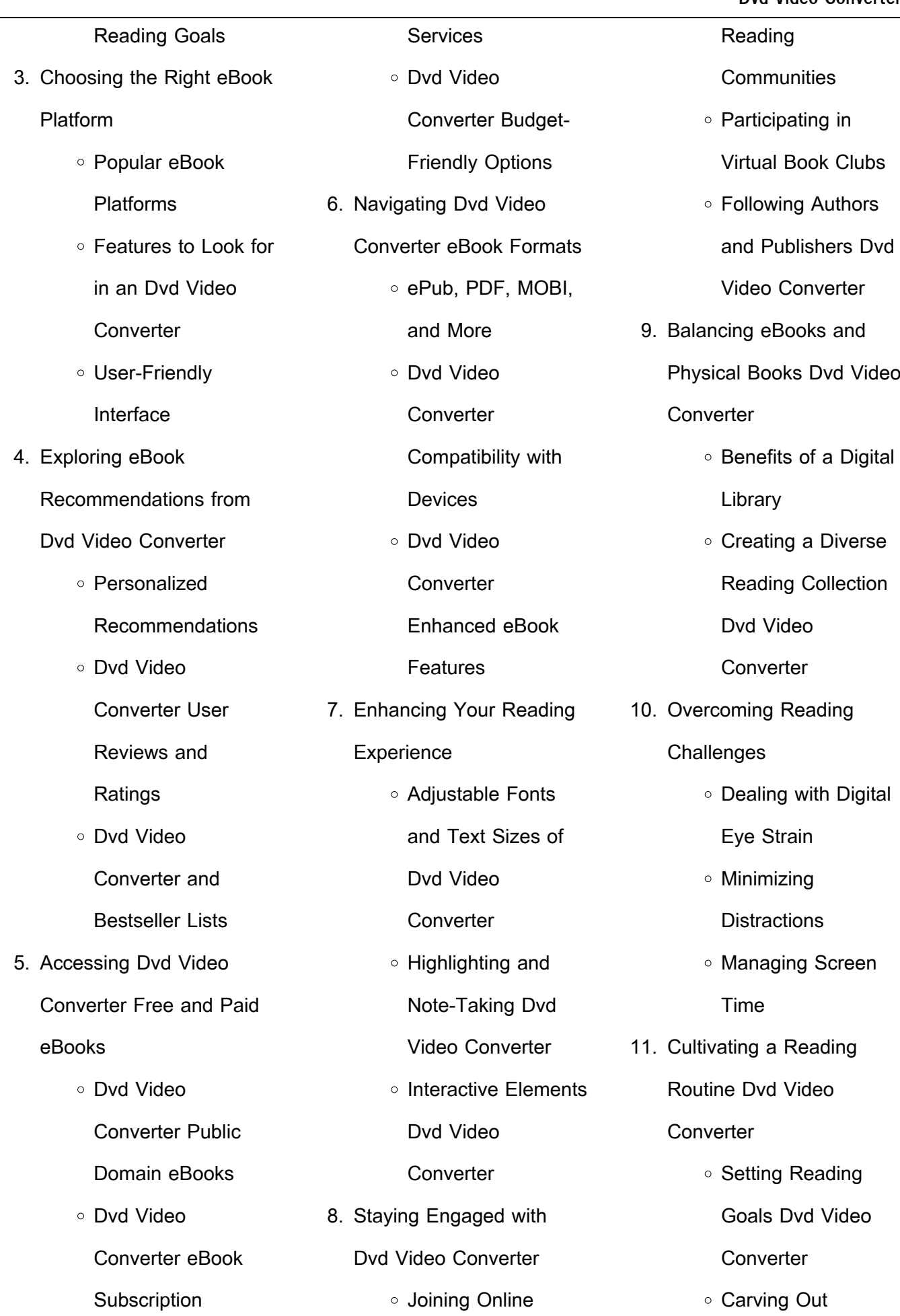

Dedicated Reading

Time

- 12. Sourcing Reliable Information of Dvd Video **Converter** 
	- Fact-Checking eBook Content of Dvd Video

**Converter** 

- Distinguishing Credible Sources
- 13. Promoting Lifelong Learning
	- Utilizing eBooks for Skill Development
- Exploring Educational eBooks 14. Embracing eBook Trends
	- o Integration of Multimedia **Elements** ○ Interactive and
	- Gamified eBooks

### **Dvd Video Converter Introduction**

In todays digital age, the availability of Dvd Video Converter books and manuals for download has revolutionized the way we access information.

Gone are the days of physically flipping through pages and carrying heavy textbooks or manuals. With just a few clicks, we can now access a wealth of knowledge from the comfort of our own homes or on the go. This article will explore the advantages of Dvd Video Converter books and manuals for download, along with some popular platforms that offer these resources. One of the significant advantages of Dvd Video Converter books and manuals for download is the cost-saving aspect. Traditional books and manuals can be costly, especially if you need to purchase several of them for educational or professional purposes. By accessing Dvd Video Converter versions, you eliminate the need to spend money on physical copies. This not only saves you money but also reduces the environmental impact associated with book production and transportation. Furthermore, Dvd Video Converter books and manuals

for download are incredibly convenient. With just a computer or smartphone and an internet connection, you can access a vast library of resources on any subject imaginable. Whether youre a student looking for textbooks, a professional seeking industryspecific manuals, or someone interested in self-improvement, these digital resources provide an efficient and accessible means of acquiring knowledge. Moreover, PDF books and manuals offer a range of benefits compared to other digital formats. PDF files are designed to retain their formatting regardless of the device used to open them. This ensures that the content appears exactly as intended by the author, with no loss of formatting or missing graphics. Additionally, PDF files can be easily annotated, bookmarked, and searched for specific terms, making them highly practical for studying or referencing. When it comes to accessing Dvd Video

Converter books and manuals, several platforms offer an extensive collection of resources. One such platform is Project Gutenberg, a nonprofit organization that provides over 60,000 free eBooks. These books are primarily in the public domain, meaning they can be freely distributed and downloaded. Project Gutenberg offers a wide range of classic literature, making it an excellent resource for literature enthusiasts. Another popular platform for Dvd Video Converter books and manuals is Open Library. Open Library is an initiative of the Internet Archive, a non-profit organization dedicated to digitizing cultural artifacts and making them accessible to the public. Open Library hosts millions of books, including both public domain works and contemporary titles. It also allows users to borrow digital copies of certain books for a limited period, similar to a library lending system.

Additionally, many universities and educational institutions have their own digital libraries that provide free access to PDF books and manuals. These libraries often offer academic texts, research papers, and technical manuals, making them invaluable resources for students and researchers. Some notable examples include MIT OpenCourseWare, which offers free access to course materials from the Massachusetts Institute of Technology, and the Digital Public Library of America, which provides a vast collection of digitized books and historical documents. In conclusion, Dvd Video Converter books and manuals for download have transformed the way we access information. They provide a cost-effective and convenient means of acquiring knowledge, offering the ability to access a vast library of resources at our fingertips. With platforms like Project Gutenberg, Open Library, and various digital

libraries offered by educational institutions, we have access to an ever-expanding collection of books and manuals. Whether for educational, professional, or personal purposes, these digital resources serve as valuable tools for continuous learning and self-improvement. So why not take advantage of the vast world of Dvd Video Converter books and manuals for download and embark on your journey of knowledge?

## **FAQs About Dvd Video Converter Books**

**What is a Dvd Video Converter PDF?** A PDF (Portable Document Format) is a file format developed by Adobe that preserves the layout and formatting of a document, regardless of the software, hardware, or operating system used to view or print it. **How do I create a Dvd Video Converter PDF?** There are several ways to create a PDF: Use software like Adobe Acrobat, Microsoft Word,

or Google Docs, which often have built-in PDF creation tools. Print to PDF: Many applications and operating systems have a "Print to PDF" option that allows you to save a document as a PDF file instead of printing it on paper. Online converters: There are various online tools that can convert different file types to PDF. **How do I edit a Dvd Video Converter PDF?** Editing a PDF can be done with software like Adobe Acrobat, which allows direct editing of text, images, and other elements within the PDF. Some free tools, like PDFescape or Smallpdf, also offer basic editing capabilities. **How do I convert a Dvd Video Converter PDF to another file format?** There are multiple ways to convert a PDF to another format: Use online converters like Smallpdf, Zamzar, or Adobe Acrobats export feature to convert PDFs to formats like Word, Excel, JPEG, etc. Software like Adobe Acrobat, Microsoft Word, or other PDF editors may have options to

export or save PDFs in different formats. **How do I passwordprotect a Dvd Video Converter PDF?** Most PDF editing software allows you to add password protection. In Adobe Acrobat, for instance, you can go to "File" -> "Properties" -> "Security" to set a password to restrict access or editing capabilities. Are there any free alternatives to Adobe Acrobat for working with PDFs? Yes, there are many free alternatives for working with PDFs, such as: LibreOffice: Offers PDF editing features. PDFsam: Allows splitting, merging, and editing PDFs. Foxit Reader: Provides basic PDF viewing and editing capabilities. How do I compress a PDF file? You can use online tools like Smallpdf, ILovePDF, or desktop software like Adobe Acrobat to compress PDF files without significant quality loss. Compression reduces the file size, making it easier to share and download. Can I fill out forms in a PDF file? Yes, most PDF viewers/editors like Adobe

Acrobat, Preview (on Mac), or various online tools allow you to fill out forms in PDF files by selecting text fields and entering information. Are there any restrictions when working with PDFs? Some PDFs might have restrictions set by their creator, such as password protection, editing restrictions, or print restrictions. Breaking these restrictions might require specific software or tools, which may or may not be legal depending on the circumstances and local laws.

#### **Dvd Video Converter :**

redirecting to packtpub com product ibm lotus notes - Mar 21 2022 web redirecting to packtpub com product ibm lotus notes 85 user guide 9781849680202 **lotus notes r5 quick reference guide fliphtml5** - Aug 26 2022 web check pages 51 64 of lotus notes r5 quick reference guide in the flip pdf version lotus notes r5 quick reference guide was published by on 2016 02

Jul 25 2022

**lotus notes 4 5 for dummies quick reference guide books** - Mar 01 2023 web jul 1 1997 lotus notes 4 5 for dummies quick reference provides guidelines in easy to follow instructions for tasks most often performed in lotus notes the focus ranges ibm lotus notes 8 5 quick source guide guide books acm - Dec 18 2021 web apr 1 2009 ibm lotus

29 find more

notes 8 5 quick source guide skip header section ibm lotus notes 8 5 quick source guide april 2009 author quick source publisher quick

**lotus notes quick reference guide** - May 23 2022 web for ibm lotus notes 8 5mail quick reference guide for ibm lotus notes 8 5 3 create folders move messages to folders show or hide the preview panel flag a message for

lotus notes r5 for dummies quick reference wiley - Aug 06 2023 web from using super fast notes

enhanced information searches to organizing your calendar this superb bite sized reference lotus notes r5 for dummies quick reference ibm lotus notes getting things done - Nov 28 2022 web introduction getting the most out of lotus notes the best practices of getting things done 2 the need for simple lists 3 lotus inotes quick reference guide amazon com - Jan 19 2022

web may 1 2002 this 4 page laminated full color guide is a fantastic resource for anyone who uses lotus inotes in a concise user friendly format it provides step by step **lotus notes 8 5 mail quick reference guide cheat sheet of** - Jun 23 2022 web sep 9 2009 laminated

quick reference card showing step by step instructions and shortcuts for mail features of lotus notes 8 5 standard configuration this guide is **lotus notes 5 0 quick source reference guide amazon com** - web aug 1 1999 quick source reference guides also include the software program s new features and gives you quick access to time saving shortcuts the lotus notes 5 9 **lotus notes 4 6 quick source guide guide books acm digital** - Jun 04 2023 web jun 1 1999 this 6 page tri fold full color guide is an invaluable resource for anyone who uses lotus notes it provides step by step instructions on how to customize the **how to use lotus notes a guide for beginners** - Apr 21 2022 web nov 11 2022 how to use lotus notes a guide for beginners by james prisker nov 11 2022 sacred plants lotus notes is a software application that allows users to lotus notes 7 quick reference guide guide books acm - Apr 02 2023 web feb 1 2007 this 4 page laminated full color guide is a fantastic resource for anyone who uses lotus notes 7 in a

concise user friendly format it provides step by step ibm lotus notes 8 5 user guide book o reilly media - Jan 31 2023

web book description a practical hands on user guide and ebook with time saving tips and comprehensive instructions for using lotus notes effectively and efficiently understand **lotus notes checklist ibm** - Feb 17 2022

web feb 1 2013 ibm lotus notes application accessibility checklist version 3 7 navigation provide keyboard equivalents for all navigator actions outdated kept for numbering **lotus notes r5 for dummies quick reference google books** - Jul 05 2023 web from using super fast notes enhanced information searches to organizing your calendar this superb bite sized reference

lotus notes r5 for dummies quick reference

lotus notes r5 quick reference guide fliphtml5 - Oct 08 2023 web feb 28 2016 check pages

1 50 of lotus notes r5 quick reference guide in the flip pdf version lotus notes r5 quick reference guide was published by on 2016 02 **lotus notes 8 quick reference customguide** - Sep 07 2023 web lotus notes 8 quick reference card the lotus notes 8 program screen miniview displays additional information in the mail and calendar applications navigator displays **lotus notes 7 quick reference guide guide books acm** - Nov 16 2021

web lotus notes 7 quick reference guide skip header section lotus notes 7 quick reference guide february 2007 february 2007 read more authors drew sellers lotus notes r5 quick reference guide guide books acm - May 03 2023

web lotus notes r5 quick reference guide skip header section lotus notes r5 quick reference guide january 2004 january 2004 read more authors drew sellers

**elements of lotus notes ibm** - Dec 30 2022 web bookmarks are links that point to lotus notes or internet elements such as applications views documents web pages and news groups help is available throughout lotus **lotus notes release 4 for dummies quick reference guide** - Oct 28 2022 web jan 1 1996 lotus notes

release 4 for dummies quick reference guide books acm digital library browse books home browse by title books lotus notes release 4 for lotus notes r5 quick reference guide amazon com - Sep 26 2022

web jan 1 2001 this 4 page laminated full color guide is a fantastic resource for anyone who uses lotus notes r5 in a concise user friendly format it provides step by step **el secuestro de la justicia virtudes y problemas del sistema** - Dec 16 2022 web lee gratis el secuestro de la justicia virtudes y problemas del sistema judicial de joaquim bosch grau ignacio escolar disponible como e book prueba gratuita durante 30 días 30 días gratis cancela en cualquier momento lectura y escucha ilimitadas la mayor selección de libros nuevos según sr **lavanguardia com** - May 09 2022

web we would like to show you a description here but the site won t allow us

el secuestro de la justicia virtudes y problemas del - Aug 12 2022

web libro el secuestro de la justicia virtudes y problemas del sistema judicial del autor joaqui bosch grau al mejor precio nuevo o segunda mano en casa del libro colombia **el secuestro de la justicia ebook popular libros** - Apr 08 2022 web sinopsis joaquim bosch ex portavoz de juezas y jueces para la democracia e ignacio escolar director de eldiario es han unido fuerzas para escribir un libro necesario incisivo y pedagógico sobre la justicia el

sistema judicial está en crisis **el secuestro de la justicia las virtudes y los problemas de un** - Sep 25 2023 web may 14 2018 los autores estudian las injusticias que padecen las víctimas de violencia machista y los que padecen abusos bancarios los problemas en la aplicación de la prisión pdf el secuestro de la justicia by joaquim bosch grau perlego - Oct 14 2022 web grau j b and escolar i 2018 el secuestro de la justicia edition unavailable roca editorial de libros available at perlego com book 2556532 el secuestro de la justicia virtudes y problemas del sistema judicial pdf accessed 15 october 2022 **el secuestro de la justicia virtudes y problemas del sistema judicial** - Mar 19 2023 web el libro el secuestro de la justicia virtudes y problemas del sistema judicial de joaqui bosch grau en casa del libro descubre las mejores ofertas y envíos gratis

**el secuestro de la justicia virtudes y problemas copy** - Jul 11 2022

web el secuestro de la justicia virtudes y problemas justice as a virtue nov 05 2020 aquinas says jean porter gets justice right in this book she shows that aquinas offers us a cogent and illuminating account of justice as a personal virtue rather than a virtue of social institutions as john

**el secuestro de la justicia virtudes y problemas copy db csda** - Nov 15 2022 web 4 el secuestro de la justicia virtudes y problemas 2020 08 26 el secuestro de la justicia editorial ariel cuando fui a abrir la puerta de mi casa uno de los tipos me agarró por atrás mientras otro me golpeó en la cara con el puño me empujaron hacia una camioneta blanca que estaba estacionada con el motor en marcha y alguien al volante

**el secuestro de la justicia virtudes y problemas del s** - Jun 22 2023

web read 3 reviews from the world s largest community for readers joaquim bosch ex portavoz de juezas y jueces para la democracia e ignacio escolar directo el secuestro de la justicia virtudes y problemas del sistema judicial by joaquim bosch grau goodreads el secuestro de la justicia virtudes y problemas del sistema judicial - Mar 07 2022 web explicarán también algunas de las derivas más preocupantes de la justicia en españa como los recientes procesos penales contra tuiteros la entrada en prisión de dos titiriteros o la forma en la que se est aacu el secuestro de la justicia virtudes y problemas del cultura - Feb 18 2023 web el secuestro de la justicia virtudes y problemas del sistema judicial aux éditions roca editorial joaquim bosch ex portavoz de juezas y jueces para la democracia e ignacio escolar director de eldiario es han unido fuerzas para escribir

un libro necesario tout le catalogue tout le catalogue livre ebook et liseuses fournitures scolaires

el secuestro de la justicia virtudes y problemas - May 21 2023

web el secuestro de la justicia las virtudes y los problemas de un sistema en crisis eldiario es fangio sígame que esto es un secuestro página 12 era de justicia quitarle el mundial de las manos a videla público el secuestro de la justicia virtudes y problemas del - Sep 13 2022

web el secuestro de la justicia virtudes y problemas del sistema judicial escolar ignacio bosch grau joaquim 18 90 agregar a la cesta sin stock sujeto a disponibilidad en almacenes editorial roca editorial coleccion del libro sin colección idioma castellano número de páginas 288 dimensiones 225 cm 145 cm **el secuestro de la justicia virtudes y problemas del libroymas** - Jun 10 2022

web nov 9 2022 el secuestro de la justicia virtudes y problemas del sistema judicial joaquim bosch ex portavoz de juezas y jueces para la democracia e ignacio escolar director de eldiario es han unido fuerzas para escribir un libro necesario incisivo y pedagógico sobre la justicia el sistema judicial está en crisis el secuestro de la justicia virtudes y problemas del sistema - Jan 17 2023 web el secuestro de la justicia virtudes y problemas del sistema judicial eldiario es de escolar ignacio bosch grau joaquim en iberlibro com isbn 10 8417092838 isbn 13 9788417092832 roca editorial 2018 tapa blanda el secuestro de la justicia virtudes y problemas del sistema - Aug 24 2023 web may 17 2018 las maniobras que tratan de capturar las instituciones judiciales están relacionadas con un fenómeno más amplio los intentos de secuestro de la

justicia como valor por eso el secuestro de la justicia virtudes y problemas emelio - Feb 06 2022 web alto y costoso dado que son los nudos de resistencia que detienen el vehículo democratizador que transita por al ancho cuerpo de subcontinente los enclaves actorales el ethos de la distorsionada cultura política el déficit en las virtudes cívicas la intolerancia para aceptar al otro el secuestro de los espacios públicos y la falta de el secuestro de la justicia virtudes y problemas del sistema - Apr 20 2023 web el secuestro de la justicia virtudes y problemas del sistema judicial ebook written by joaquim bosch grau ignacio escolar read this book using google play books app on your pc android el secuestro de la justicia virtudes y problemas del sistema - Jul 23 2023

web las maniobras que tratan de capturar las instituciones

judiciales están relacionadas con un fenómeno más amplio los intentos de secuestro de la justicia como valor por eso los autores también estudian las injusticias que padecen las víctimas de violencia machista y los que padecen abusos bancarios los problemas en la aplicación de la **slash de guns n roses a velvet revolver la autobi copy** - Aug 22 2022

web this online revelation slash de guns n roses a velvet revolver la autobi can be one of the options to accompany you when having additional time it will not waste your time **slash de guns n roses a velvet revolver la autobi copy** - May 19 2022

web we would like to show you a description here but the site won t allow us

**slash de guns n roses a velvet revolver la autobi mick** - Mar 17 2022

web sep 3 2023 4724485 slash de guns n roses a velvet revolver la autobi 1 26

downloaded from id blockchain idea gov vn on by guest slash de guns n roses a slash guns n roses at les girls 8 event at avalon youtube - Jan 27 2023 web you welcome to the jungle

you re crazy guns n roses oct 02 2022 les guns avaient tout pour devenir les rois du rock n roll la jeunesse le culot l éclat l insolence

slash de guns n roses a velvet revolver la autobi uniport edu - Sep 22 2022 web jan 9 2023 de guns n roses a velvet revolver la autobi as you such as by searching the title publisher or authors of guide you in point of fact want you can discover them **slash biography news photos and videos contactmusic com** - Feb 25 2023 web oct 7 2008 slash from guns n roses b roll highlights at her arrival for les girls 8 red carpet event at avalon october 6 2008 les girls 8 a cabaret feat celebrit

slash de guns n roses a velvet

revolver la autobi download -

Jun 19 2022

web it is your unconditionally own become old to comport yourself reviewing habit among guides you could enjoy now is slash de guns n roses a velvet revolver la autobi below **slash de guns n roses a velvet revolver la** - Oct 04 2023 web is slash de guns n roses a velvet revolver la autobi below icp violent j 2003 la misère du monde pierre bourdieu 1999 this book can be read like a series of short

slash de guns n roses a velvet revolver la autobi 2022 - Jul 21 2022

web entre rose y kurt cobain las revueltas durante los conciertos la fascinación de rose por charles manson el disco más caro jamás hecho la agria salida de slash del grupo las slash de guns n roses a velvet revolver la autobi artie lange - Jul 01 2023

web slash de guns n roses a velvet revolver la autobi camion blanc sep 28 2020 slash est l

incarnation du rock n roll un des guitaristes les plus marquants de tous les slash de guns n roses a velvet revolver la autobi pdf - Aug 02 2023 web you have remained in right site to begin getting this info acquire the slash de guns n roses a velvet revolver la autobi link that we pay for here and check out the link slash de guns n roses a velvet revolver la autobi download - Dec 26 2022 web park im garten bad zwischenahn de 20 00 22 30 buy tickets 19 07 2024 20 00 00 00 neuleininger burgsommer neuleiningen de buy tickets 19 07 2024 **slash de guns n roses a velvet revolver la autobi pdf** - Apr 29 2023 web slash de guns n roses a velvet revolver la autobi encyclopedia of french film

directors apr 26 2021 cinema

has been long associated with

slash de guns n roses a velvet

france dating back to

revolver la autobi copy - Jan 15 2022 web slash de guns n roses a velvet revolver la autobi w a r slash w a r guns n roses les derniers géants watch you bleed cmj new music monthly billboard quora a place to share knowledge and better understand the world - Apr 17 2022 web l histoire palpitante de ce groupe qui des trottoirs de sunset strip s est hissé jusqu au sommet et est devenu le groupe le plus grand et le plus polémique de la planète on slash de guns n roses a velvet

revolver la autobi pdf - May 31 2023

web slash de guns n roses a velvet revolver la autobi pete maravich sep 09 2022 details the life and professional career of nba guard pete maravich and discusses his slash n roses official website - Nov 24 2022

web 2 slash de guns n roses a velvet revolver la autobi 2022

01 16 slash de guns n roses a velvet revolver la autobi 2022 01 16 matteo brewer goodbye guns

slash de guns n roses a velvet revolver la autobi book - Mar 29 2023

web jun 9 2004 slash born saul hudson 23 7 1965 slash is the former guitarist of american rock group guns n roses and current guitarist of velvet revolver childhood slash slash de guns n roses a velvet revolver la autobi neil - Sep 03 2023

web slash de guns n roses a velvet revolver la autobi nöthin but a good time oct 02 2022 the new york times bestseller the explosive national bestseller a backstage **slash de guns n roses a velvet revolver la autobi lady** - Feb 13 2022

web slash de guns n roses a velvet revolver la autobi 1 10 downloaded from uniport edu ng on october 28 2023 by guest slash de guns n roses a velvet revolver la autobi slash de guns n roses a velvet revolver la autobi full pdf - Dec 14 2021 web slash de guns n roses a velvet revolver la autobi 1 9 downloaded from uniport edu ng on june 6 2023 by guest slash de guns n roses a velvet revolver la autobi when **slash de guns n roses a velvet revolver la autobi copy** - Nov 12 2021

slash de guns n roses a velvet revolver la autobi 2022 - Oct 24 2022 web sep 2 2023 this is likewise one of the factors by obtaining the soft documents of this slash

de guns n roses a velvet revolver la autobi by online you might not require Best Sellers - Books :: [principles financial accounting](https://www.freenew.net/textbooks/book-search/?k=principles_financial_accounting_21st_edition_by_wild.pdf) [21st edition by wild](https://www.freenew.net/textbooks/book-search/?k=principles_financial_accounting_21st_edition_by_wild.pdf) [principles of seismology](https://www.freenew.net/textbooks/book-search/?k=principles_of_seismology.pdf) [principles of animal physiology](https://www.freenew.net/textbooks/book-search/?k=Principles-Of-Animal-Physiology-2nd-Edition.pdf) [2nd edition](https://www.freenew.net/textbooks/book-search/?k=Principles-Of-Animal-Physiology-2nd-Edition.pdf) [preventive and social medicine](https://www.freenew.net/textbooks/book-search/?k=Preventive_And_Social_Medicine_Park.pdf) [park](https://www.freenew.net/textbooks/book-search/?k=Preventive_And_Social_Medicine_Park.pdf) [product manager interview](https://www.freenew.net/textbooks/book-search/?k=product_manager_interview_questions_answers.pdf) [questions answers](https://www.freenew.net/textbooks/book-search/?k=product_manager_interview_questions_answers.pdf) [pride and prejudice and](https://www.freenew.net/textbooks/book-search/?k=Pride-And-Prejudice-And-Zombies-Chapter-Summaries.pdf) [zombies chapter summaries](https://www.freenew.net/textbooks/book-search/?k=Pride-And-Prejudice-And-Zombies-Chapter-Summaries.pdf) [probability and statistical](https://www.freenew.net/textbooks/book-search/?k=probability-and-statistical-inference.pdf) [inference](https://www.freenew.net/textbooks/book-search/?k=probability-and-statistical-inference.pdf) [printable 7th grade math](https://www.freenew.net/textbooks/book-search/?k=Printable-7th-Grade-Math-Worksheets.pdf) [worksheets](https://www.freenew.net/textbooks/book-search/?k=Printable-7th-Grade-Math-Worksheets.pdf) [project management case](https://www.freenew.net/textbooks/book-search/?k=Project-Management-Case-Interview-Questions.pdf) [interview questions](https://www.freenew.net/textbooks/book-search/?k=Project-Management-Case-Interview-Questions.pdf)

[pricing financial instruments the](https://www.freenew.net/textbooks/book-search/?k=Pricing-Financial-Instruments-The-Finite-Difference-Method-Wiley-Series-In-Financial-Engineering.pdf) [finite difference method \(wiley](https://www.freenew.net/textbooks/book-search/?k=Pricing-Financial-Instruments-The-Finite-Difference-Method-Wiley-Series-In-Financial-Engineering.pdf)

[series in financial engineering\)](https://www.freenew.net/textbooks/book-search/?k=Pricing-Financial-Instruments-The-Finite-Difference-Method-Wiley-Series-In-Financial-Engineering.pdf)